## **Vpn Configuration For Iphone 4s**>>>CLICK HERE<<<

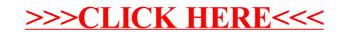